# **Formation et Analyse d'Images**

James L. Crowley

ENSIMAG 3 Premier Sémestre 2008/2009

Séance 7 11 décembre 2008

# Détection et Description de Contraste

# **Plan de la Séance :**

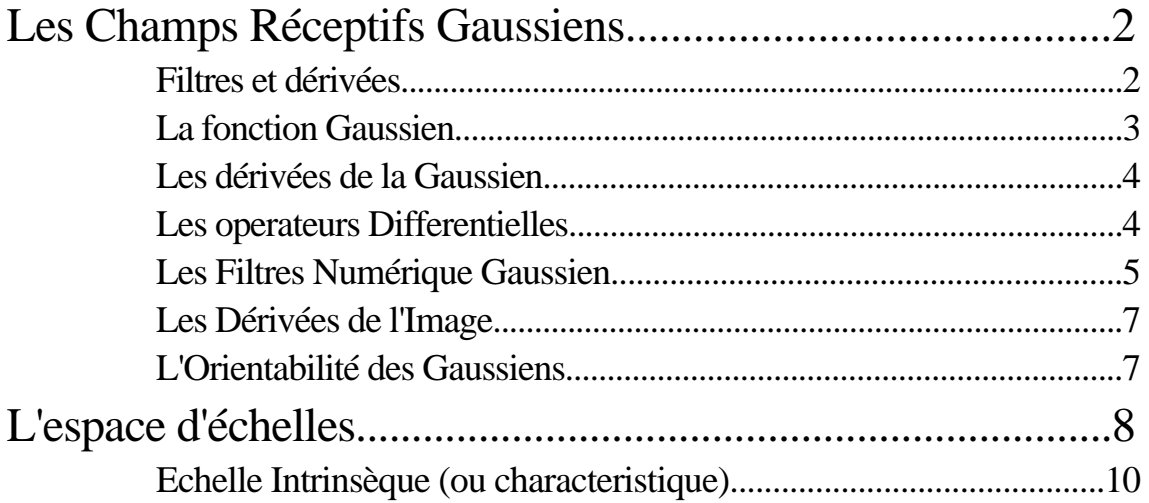

# **Les Champs Réceptifs Gaussiens**

### **Filtres et dérivées**

La Transformé de Fourier d'une dérivée a une fonction est

$$
\mathcal{F}\left\{\frac{-s(t)}{t}\right\} = -2 \quad j \qquad \mathcal{F}\left\{f(t)\right\}
$$

et donc  $\frac{s(t)}{t} = \mathcal{F}^{-1}\{-2 \text{ j } f(t)\} = \mathcal{F}^{-1}\{-2 \text{ j } + \mathcal{F}^{-1}\{f(t)\}$ 

On note que le convolution est une produit scalaire evalué à chaque echantillion

$$
r(k) = s * f(i) = \langle s(i), f(k-i) \rangle =
$$
  
 $s(k-i) f(i) = s(i) f(k-i)$   
 $i =$ 

Donc, une dérivée est un FILTRE avec une fonction de transfert –2 j

$$
\frac{f(t)}{t} = -\frac{1}{t} * s(t) = \mathcal{F}^{-1}\{-2 \quad j \quad \} * s(t)
$$

Les filtres linéaires sont associatifs, distributifs et commutative.

 $\mathcal{F}^{-1}\{-2 \text{ } j \text{ }$  } a une durée infinie. On peut calculer la fonction de la dérivéed'un noyau, g(t). ensuite, on échantillon et limite en taille :

$$
f(t) = \frac{dg(t)}{dt}
$$

$$
\frac{ds(n)}{dt} = f(nT_e) * s(n)
$$

-

La fonction Gaussien est une noyau invariante aux transformations affines

Reconnaissance Bayesienne Séance 7

## **La fonction Gaussien**

La fonction Gaussien est  $\frac{1}{2}$ 2  $x^2$ 2

La fonction Gaussienne est invariante à la transformation affine:

 $T_a\{G(x, )\} = G(T_a\{x\}, T_a\{-\})$ 

Rappel en séance 2 on a vu que  $x_r = x_c$ F  $\frac{1}{Z_C}$  .

Donc la "taille" d'un objet et en proportion de  $s = \frac{F}{g}$  $\frac{1}{Z_C}$  .

La taille (ou échelle) est une paramètre de la transformation affine.

La fonction Gaussienne est invariante à la transformation d'échelle :

$$
T_s\{G(x, \ )\}=G(T_s\{x\},\,T_s\{ \ )=G(sx,\,s\ )
$$

Si on divise z<sub>c</sub> (distance entre la caméra et l'objet) par deux, on double la taille.

$$
G(x, ) = G(2x, 2)
$$
  
En 2-D, la Gaussiane symétrique circulaire est  $G(x, y, ) = \mathbf{e}^{-\frac{x^2 + y^2}{2}}$  avec A  
= 2

La Gaussien est la fonction unique qui est symétrique circulaire et séparable.

On note que  $G(x, y, ) = \mathbf{e}^{-\frac{1}{2}}$  $x^2+y^2$  $\frac{1+y}{2^2}$  =  $e^{-}$  $x^2$  $\frac{x}{2^2}$  \*  $e^{-}$  $y^2$  $\overline{2}$  2

Ceci nous offre beaucoup d'intérêt pour la vitesse de calcul.

## **Les dérivées de la Gaussien**

$$
G(x, ) = e^{-\frac{1}{2} \frac{x^2}{2}}
$$
  
\n
$$
G_x(x, ) = -\frac{x}{2} \quad G(x, )
$$
  
\n
$$
G_{xx}(x, ) = \frac{x^2 - 2}{4} \quad G(x, )
$$
  
\n
$$
G_{xxxx}(x, ) = -\frac{x^3 - x}{6} \quad G(x, )
$$

On note que le "gain" d'une noyau est son intégral.

$$
A = \qquad e^{\frac{-\frac{1}{2} \frac{x^2}{2}}{2}} dx = \sqrt{2} \qquad .
$$

La propriété de l'invariance à l'échelle demande que A = 1.

# **Les operateurs Differentielles**

-

Pour un signal en deux dimensions, les opérations différentielles sont le gradient et la Laplacien <sup>2</sup> :

Le gradient est un vecteur :  
\n
$$
= \frac{-x}{y}
$$
\nLa Laplacien est une scalarie :  
\n
$$
2 = \frac{2}{x^2} + \frac{2}{y^2}
$$
\n  
\nPour une fonction s(x,y) :  
\n
$$
s(x,y) = \frac{s(x,y)}{y}
$$

La Laplacien 
$$
2 = \frac{2_{s(x,y)}}{x^2} + \frac{2_{s(x,y)}}{y^2}
$$

si s(x,y) est filtré par  $G(x,y; ) : s * G(x,y; ) =$  $s=-t=$  $s(x,y) G(x-s, y-t)$ 

La Gradient : 
$$
(s * G(x,y; )) = s * G(x,y; ) = \frac{s * G(x,y; )}{s * G(x,y; )}
$$

La Laplacien  $2(s*G(x,y;)) = s * 2G(x,y;)) = s * ($  $2G(x,y; )$  $\frac{1}{x^2}$  +  $2G(x,y)$  $\frac{y(x,y)}{y^2}$ )

## **Les Filtres Numérique Gaussien**

Parce que l'image est un signal échantillonné, il faut échantillonner G(x, y, )

On obtient les filtres numériques par un simple échantillonnage de la fonction Gaussienne sur un intervalle [–R, R].

On remplace x par  $nT_e$ , ou  $T_e$  est un

$$
G(n) = G(nT_e, ) = e^{-\frac{1}{2} \frac{nT_e^2}{2}}
$$

Te est la pas d'échantillonnage.

Par convention l'on considère  $T_e = 1$ .

$$
e^{-\!\frac{1}{2}\,\frac{n^2}{2}}
$$

Donc, la forme numérique est 
$$
G(n, ) = 0
$$

$$
A = \int_{n=-\infty}^{\frac{1}{2}} e^{-\frac{1}{2} \frac{n^2}{2}} dx \sqrt{2}.
$$

Il y a deux facteurs à maîtriser :

a) La taille de la "support"  $N = 2R+1$ . b) la ratio  $\pi_e$ 

Pour a:

Pour N 7, les "ondes" de  $W_R(f)$  dominent le spectre.

Pour N 9, les ondes, on peut d'effet.

Pour b:

Il vaut mieux que  $\text{T}_e$  1

$$
G_x(n, )=-\frac{n}{2} G(n, )
$$
  
 $G_{xx}(n, )=\frac{n^2-2}{4} G(n, )$ 

$$
G_{XXX}(n, \ \ )\!\!=\!\!\frac{n^3-n}{6} \, \frac{2}{G(n, \ \ )}
$$

Pour la Gaussien en 2D.  $G_x(i, j, )$ 

$$
G_x(i,j, )=-\frac{i}{2} G(i,j, )=-\frac{i}{2} G(i, )*G(j, )
$$
  

$$
G_{xy}(i,j, )=\frac{i j}{4} G(i,j, )=-\frac{i}{2} G(i, )*- \frac{j}{2} G(j, )
$$

Un vecteur de champs réceptifs forme une base de Taylor

$$
G_a\,{=}\,(G_x,\,G_y,\,G_{xx},\,G_{xy},\,G_{yy},\,G_{xxx},\,G_{xxy},\,G_{xyy},\,G_{yyy})
$$

Ceci donne la famille de champs réceptifs Gaussien

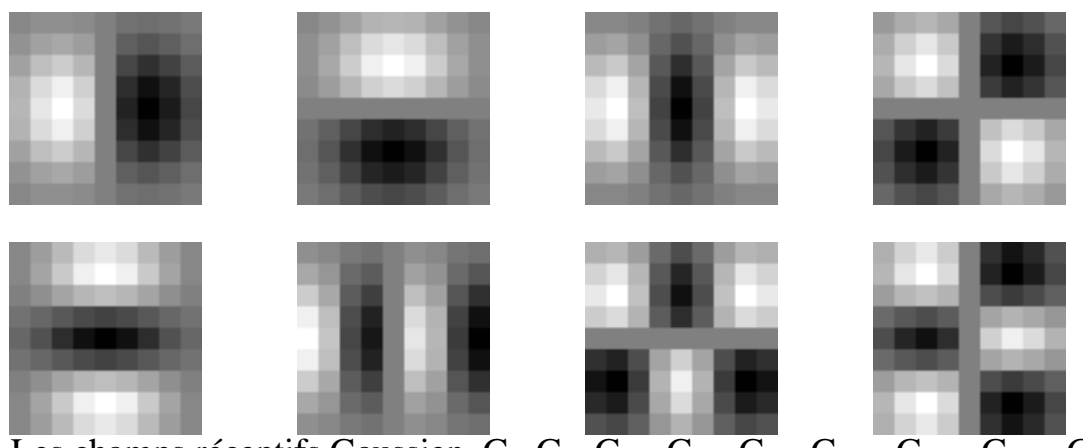

Les champs réceptifs Gaussien  $G_x$ ,  $G_y$ ,  $\overline{G_{xx}}$ ,  $\overline{G_{xy}}$ ,  $\overline{G_{xx}}$ ,  $\overline{G_{xxx}}$ ,  $\overline{G_{xxy}}$ ,  $\overline{G_{xyy}}$ ,  $\overline{G_{yyy}}$ .

Note qu'il y a une paramètre . Ceci est la paramètre d'echelle. Ce détermine la limite de la résolution d'une déscription.

#### **Les Dérivées de l'Image**

Pour l'image  $p(m, n)$ ,  $p(m,n)$  est calculé par  $G(m, n, \cdot) * p(m,n)$ .

ou  $G(i,j) = \frac{G_x(i,j,)}{G_y(i,j,)}$  et  $G(i,j, ) = \frac{G_x(i,j,)}{G_y(i,j,)}$  $G_y(i, j, )$ 

Gradient: 
$$
P(i,j) =
$$
 =  $\frac{P(i, j)}{X} = P^*G_x(i, j, ) = P_x(i, j)$   
\n $P^*(i, j) = P^*G_y(i, j, ) = P_y(i, j)$ 

Il faut specifier pour calculer  $P(i, j)$ 

Laplacien:

\n
$$
{}^{2}P(i,j) = \frac{2P(i,j)}{x^{2}} + \frac{2P(i,j)}{y^{2}}
$$
\n
$$
= P^{*} G_{xx}(i,j, \, ) + P^{*} G_{yy}(i,j, \, )
$$
\n
$$
= P_{xx}(i,j) + P_{yy}(i,j)
$$

(La Laplacien est une scalaire.)

#### **L'Orientabilité des Gaussiens**

Pour chaque pixel, on peut calculer une orientation "intrinsic"

 $(x, y) = \text{Atan2}\{-A(x, y), G_y\}$ ,  $\langle A(x, y), G_x \rangle$ 

Les réponses de filtres orientées peuvent être calculé par une somme de réponse des filtres de base, pondérée par les sinus et cosinus.

 $G_1^0 = \cos( ) G_x + \sin( ) G_y$  $G_2^0 = \cos(2) G_{xx} + 2 \cos(2) \sin(2) G_{xy} + \sin(2) G_{yy}$ G3 = cos( ) <sup>3</sup> Gxxx + 3 cos( ) <sup>2</sup>sin( ) Gxxy + 3 cos( ) sin( ) <sup>2</sup> Gxyy + sin( ) <sup>3</sup> Gyyy

donc :

$$
P_1^{\theta}(i,j) = \cos( ) P_x(i,j) + \sin( ) P_y(i,j)
$$
  
\n
$$
P_2^{\theta}(i,j) = \cos( )^2 P_{xx}(i,j) + 2 \cos( )\sin( ) P_{xy}(i,j) + \sin( )^2 P_{yy}(i,j)
$$
  
\n
$$
P_3^{\theta}(i,j) = \cos( )^3 P_{xxx} + 3 \cos( )^2 \sin( ) P_{xxy} + 3 \cos( ) \sin( )^2 P_{xyy} + \sin( )^3 P_{yyy}
$$

# **L'espace d'échelles**

La fonction Gaussian est invariante à la transformation d'échelle :

 $T_s\{G(x, )\} = G(T_s\{x\}, T_s\{-\})$ 

On a vu que la "taille" d'un objet et en proportion de  $x = \frac{F}{z}$  $\frac{1}{Z_C}$ .

Si z est doublé, x est diminué par 1/2.

Si on multiplie par "s" la taille, on remplace  $x \Rightarrow s x$ Pour rester "invariante" il faut aussie accoitre le taille de la localité par "s".

 $G(x, ) \Rightarrow G(sx, s)$ 

Un espace d'échelle,  $P(x, y, \cdot)$  est défini par un noyau,  $g(x, y; \cdot)$ avec le paramètre libre

 $P(x, y, ) = g(x, y; ) * p(x, y)$ pour  $X_{\text{min}}$  x  $X_{\text{max}}$ ,  $Y_{\text{min}}$  y  $Y_{\text{max}}$ ,  $\ldots$  min,  $\ldots$  max,

ou est le paramètre d'échelle, avec une echelle logaritmique. Pour une description invariant à l'échelle, il faut un axe logarithmique pour .

L'espace d'échelle facilite la recherche de correspondance grâce à la décomposition des formes à divers niveaux de résolution :

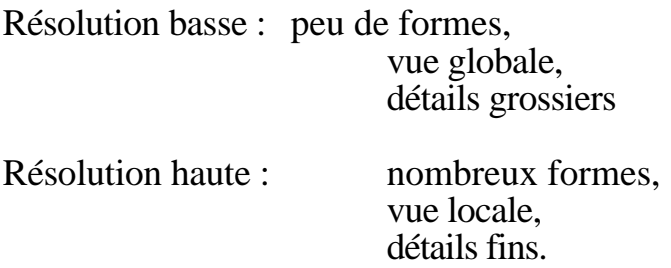

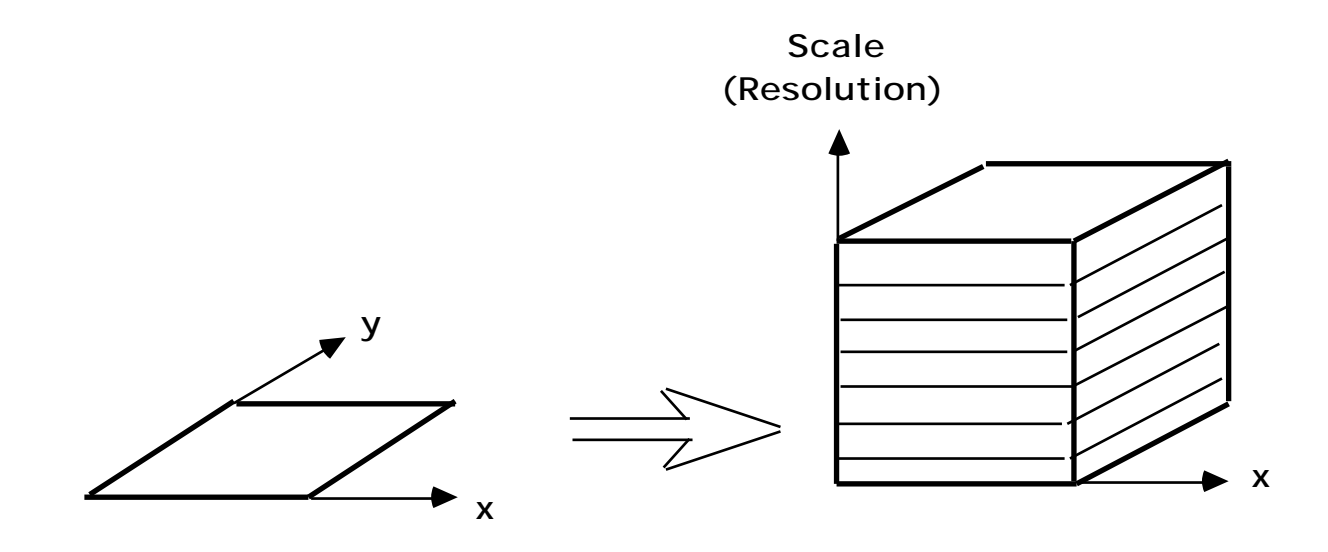

La description de l'image se trouvent à toutes les échelles.

Propriétés de l'espace d'échelle :

- Invariance (Equivariance) aux changements de taille
- Le bruit de numérisation se trouve dans les hautes fréquences (donc petit ).
- Les points de contraste dans les moyennes fréquences sont souvent les plus stables,

L'espace d'échelle est une idéal mathématique. Pour calculer il faut travailler sur les valeurs numériques. Ceci implique une échantillonnage en x, y, et Log( .)

Pourquoi "Log()" ?

 $G(sx, log(s)) = G(sx, log(s) + Log())$ 

dans une echelle  $Log(s)$ , changement d'echelle  $\Rightarrow$  Translation.

Commen découvre l'échelle locale ?

### **Echelle Intrinsèque (ou characteristique)**

Considère la Laplacienne pour à la pixel x, y, en fonction de

$$
{}^2P(i,j)\; = \; <\!G_{xx}(i,j,\ \ ),\, p(i,j)\!\!> + <\!G_{yy}(i,j,\ \ ),\, p(i,j)\!\!>
$$

A chaque point de l'image il y a quelques valeurs de pour laquelle  $\lambda$  2p(i,j) sont maximale.

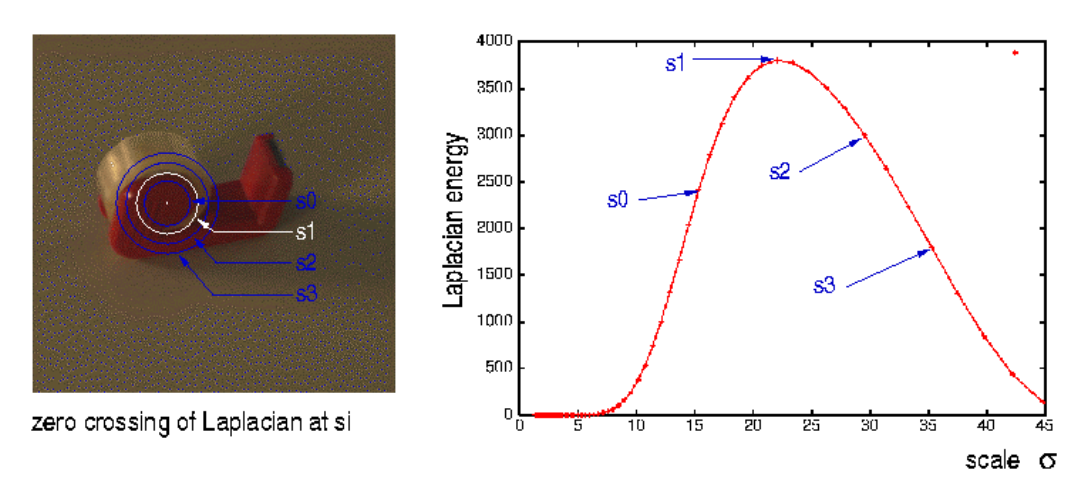

L'echelle intrinsique à  $(i, j)$  est  $(i, j) = Arg-Max$   $\{2p(i,j)\}$ 

Considère la Laplacienne pour à la pixel x, y, en fonction de

 ${}^{2}p(i,j) = \langle G_{xx}(i, j, 0), p(i, j) \rangle + \langle G_{yy}(i, j, 0), p(i, j) \rangle$ 

A chaque point de l'image il y a quelques valeurs de pour laquelle  $\lambda$  2p(i,j) sont maximale.

$$
i(i, j) = Arg-Max \{ 2p(i,j) \}
$$

Le Gaussian est une solution de la Equation de Diffusion.

Equation de Diffusion:  ${}^{2}G(x,y; ) = \frac{G(x,y; )}{ }$ En conséquente,  ${}^{2}G(x,y; )$   $G(x,y; \tau) - G(x,y; \tau)$ pour  $1 \sqrt{2}$  2